Белорусский государственный университет

**УТВЕРЖДАЮ**<br>Проректор по учебной работе  $\mu$  of responsibility  $\Omega$  is  $\mu$  $\sqrt{6}$  $Q_n$   $\overline{V}$   $Q_i$   $\overline{V}$  Прохоренко «02» июня 2023 г. Регистрационный №\_УД-95 /м.

*Английский язык в профессиональной деятельности*

**Учебная программа учреждения высшего образования**  ая программа учреждения высшего оораз

7-06-0533-04 Математика и компьютерные науки Профилизация: Веб-программирование и интернет-технологии

Учебная программа составлена на основе примерного учебного плана № 7-06-05-015/пр. от 18.01.2023 и учебных планов №М52-5.4-41/уч., №М52з-5.4-42/уч. от 15.02.2023

### **Е.Ю. Столярова**, старший преподаватель кафедры английского языка естественных факультетов ФСК Белорусского государственного

 $E_{\rm r}$ государственного факультетов ФСК Белорусского университета.

### С.А. Хоменко, заведующий кафедрой английского языка № 1 БНТУ, в 1991 году в 1992 году в 1992 году в 1992 году  $PEUEBSEHTBI$ ; доцент; доцент; доцент; доцент; доцент; доцент; доцент; доставит  $\frac{1}{2}$

С.А. Хоменко, заведующий кафедрой английского языка ле т вгтту,

кандидат филологических наук, доцент;<br>А.А. Воскресенская, заведующий кафедрой английского языка гуманитарных факультетов ФСК БГУ, кандидат педагогических наук;

### Кафедрой английского языка естественных факультетов факультетов факультетов факультета естественных факультета РЕКОМЕНДОВАНА К УТВЕРЖДЕНИЮ:

кафедрои англииского языка естественн государственного социокультурных коммуникаций Белору<br>университета (протокол № 10 от 26 мая 2023 г.);

Научно-методическим советом БГУ

(протокол № 8 от 31 мая 2023г.)

Заведующий кафедрой английского языка<br>естественных факультетов ФСК ДИ естественных факультетов ФСК

А.Э. Черенда

Данная учебная программа предназначена для обучающихся, осваивающих содержание образовательной программы углубленного высшего образования, формирующей знания, умения и навыки научно-педагогической и научно-исследовательской работы и обеспечивающей получение степени магистра.

Изучение иностранного языка является неотъемлемой частью общеобразовательной профессиональной подготовки магистрантов, которые должны достичь уровня владения иностранным языком, позволяющего им вести профессиональную деятельность в иноязычной среде. Это обусловлено интернационализацией научного общения, развитием международного сотрудничества ученых и расширением сферы научной составляющей в современной коммуникации. Знание иностранного языка оптимизирует доступ к научной информации, использование ресурсов Интернета, стимулирует развитие международных научных контактов и расширяет возможности повышения профессионального уровня.

**Цель** учебной дисциплины «Английский язык в профессиональной деятельности» – овладение иностранным языком как средством межкультурного, межличностного и профессионального общения в различных сферах профессиональной деятельности. В процессе достижения этой цели необходимо решить следующие коммуникативные, познавательные и развивающие задачи.

**Коммуникативные задачи** предполагают формирование практических умений и навыков:

– чтения и понимания оригинальной литературы соответствующей отрасли знаний на иностранном языке;

– извлечения из иностранных источников информации и написание аннотаций;

– устного общения в монологической и диалогической форме по профессиональной проблематике и на темы, связанные с научным исследованием обучающегося.

**Познавательные задачи** предполагают:

– понимание значения (предметной отнесенности) базовых лингвистических терминов, необходимых для грамматического, лексикологического и стилистического анализа текста, а также умение находить соответствующие лингвистические категории в текстах на иностранном языке;

– развитие рациональных способов мышления, а именно: умения производить различные операции с профессиональным иноязычным текстом (анализ, синтез, аргументирование, обобщение и вывод, комментирование);

– формулирование на иностранном языке целей исследования, планирование этапов и прогнозирование конечных результатов. **Развивающие задачи** предполагают:

3

– развитие способности четко и ясно излагать свою точку зрения по обсуждаемой профессиональной проблеме на иностранном языке;

– участие в различных формах и видах международного сотрудничества.

### **Место учебной дисциплины.**

В системе подготовки специалиста с углубленным высшим образованием учебная дисциплина «Английский язык в профессиональной деятельности» относится к дисциплинам компонента учреждения образования. Учебная программа составлена с учетом межпредметных связей и программ по специальным дисциплинам.

### **Требования к компетенциям**

Освоение учебной дисциплины «Английский язык в профессиональной деятельности» должно обеспечить формирование следующей компетенции: УК-3. Осуществлять коммуникации на иностранном языке в академической, научной и профессиональной среде для реализации научно-исследовательской и инновационной деятельности.

В результате изучения английского языка магистрант должен *знать:*

– специфику устной и письменной речи в сферах профессионального, научного, общественно-политического общения;

– национально-культурные особенности построения и организации текста в родном и английском языках в рамках профессионально-обусловленных ситуаций;

– стилистические особенности словарного состава английского языка в сфере профессионального общения;

– характерные черты научного стиля профессиональных текстов и стиля деловой документации;

#### *уметь:*

– осуществлять профессиональную деятельность в лингвистическом, социолингвистическом, информационно-аналитическом и коммуникативном аспектах;

– демонстрировать навыки и умения профессионального пользования словарями, справочниками, базами данных и другими источниками информации в профессиональной сфере;

– выстраивать свое вербальное и невербальное поведение в сферах профессионального, научного общественно-политического общения;

– применять разнообразные языковые и речевые средства адекватно социальным факторам, ситуации общения, статусу собеседника и его коммуникативным намерениям;

– организовывать речевую деятельность в соответствии с задачами коммуникации, речевой ситуацией, личностными особенностями партнера как представителя другой культуры и характером протекания общения.

### **Структура учебной дисциплины**

Дисциплина изучается в I-II семестрах. Всего на изучение учебной дисциплины «Английский язык в профессиональной деятельности» отведено 318 часов, в том числе 106 аудиторных часов, из них:

- I семестр: всего 36 аудиторных часов, из них практические занятия – 36 часов;

Трудоемкость учебной дисциплины составляет 3 зачетные единицы. Форма промежуточной аттестации – зачет.

- II семестр: всего 70 аудиторных часов, из них практические занятия – 70 часов.

Трудоемкость учебной дисциплины составляет 6 зачетных единиц. Форма промежуточной аттестации – зачёт.

# **СОДЕРЖАНИЕ УЧЕБНОГО МАТЕРИАЛА**

# **Раздел 1. Компьютеры / Времена действительного залога / Структура аннотации / Выражение будущего в английском языке**

**Тема 1.1.** Компьютеры в современном мире.

**Тема 1.2.** Компьютеры Macs и PCs.

**Тема 1.3.** Устройство компьютера.

**Тема 1.4.** Структура аннотации.

**Тема 1.5.** Времена действительного залога. Выражение будущего в английском языке.

# **Раздел 2. Хранение данных / Времена страдательного залога / Согласование времен**

**Тема 2.1.** Запоминающие устройства: магнитные / оптические.

**Тема 2.2.** Флэш-память.

**Тема 2.3.** Кэш-память

**Тема 2.4.** Времена страдательного залога. Согласование времен.

# **Раздел 3. Операционные системы и графические интерфейсы / Cловазаместители: one(s), that/those, this/these / Союзы и относительные местоимения: that, which, what / Эмфатические конструкции / Модальные глаголы и их эквиваленты**

**Тема 3.1.** Операционные системы: Windows, Mac OS, UNIX, Linux.

**Тема 3.2.** Графический интерфейс: Windows, Mac OS

**Тема 3.3.** Cлова-заместители: one(s), that/those, this/these. Союзы и относительные местоимения: *that, which, what.* Эмфатические конструкции. Модальные глаголы и их эквиваленты.

# **Раздел 4. Приложения / Причастие / Причастные обороты**

**Тема 4.1.** Базы данных / электронные таблицы.

- **Тема 4.2.** Текстовый редактор.
- **Тема 4.3.** Компьютерная графика.
- **Тема 4.4.** Мультимедийные приложения и устройства.
- **Тема 4.5.** Причастие. Причастные обороты.

### **Раздел 5. Сети / Герундий / Герундиальные обороты**

**Тема 5.1.** Сети.

- **Тема 5.2.** Сетевая связь.
- **Тема 5.3.** Коммуникационные системы.
- **Тема 5.4.** Герундий. Герундиальные обороты.

# **Раздел 6. Интернет / Инфинитив**

**Тема 6.1.** Интернет и почтовые протоколы. **Тема 6.2.** Интернет и почтовые сервисы. **Тема 6.3.** Интернет и поисковые системы. **Тема 6.4.** Интернет и социальные сети. **Тема 6.5.** Инфинитив.

# **Раздел 7. Языки программирования / Сайты / Инфинитивные обороты**

**Тема 7.1.** Языки программирования XML / HTML.

**Тема 7.2.** Языки программировании Java, Java Script, Visual BASIC.

**Тема 7.3.** Сайты.

.

**Тема 7.4.** Дизайн вебсайтов.

**Тема 7.5.** Инфинитивные обороты.

### **Раздел 8. Компьютерная безопасность / Инфинитивные обороты**

**Тема 8.1.** Безопасность данных.

**Тема 8.2.** Интернет-безопасность.

**Тема 8.3.** Инфинитивные обороты.

### **Раздел 9. Будущее IT / Сослагательное наклонение / Условные предложения**

**Тема 9.1.** Новейшие разработки в сфере IT.

**Тема 9.2.** Профессии в сфере информационных технологий.

**Тема 9.3.** Сослагательное наклонение. Условные предложения.

# **УЧЕБНО-МЕТОДИЧЕСКАЯ КАРТА УЧЕБНОЙ ДИСЦИПЛИНЫ**

Очная форма получения углубленного высшего образования

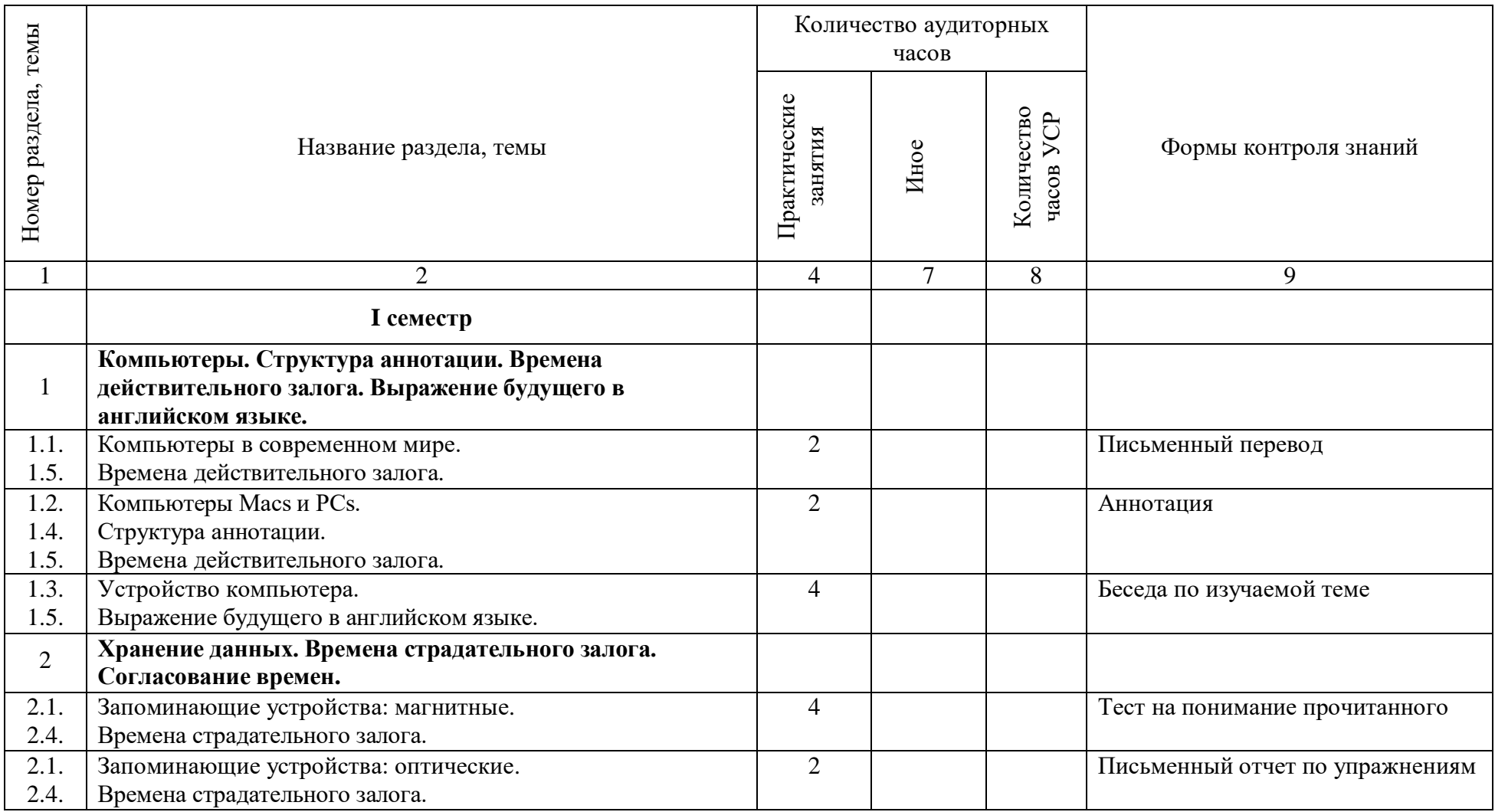

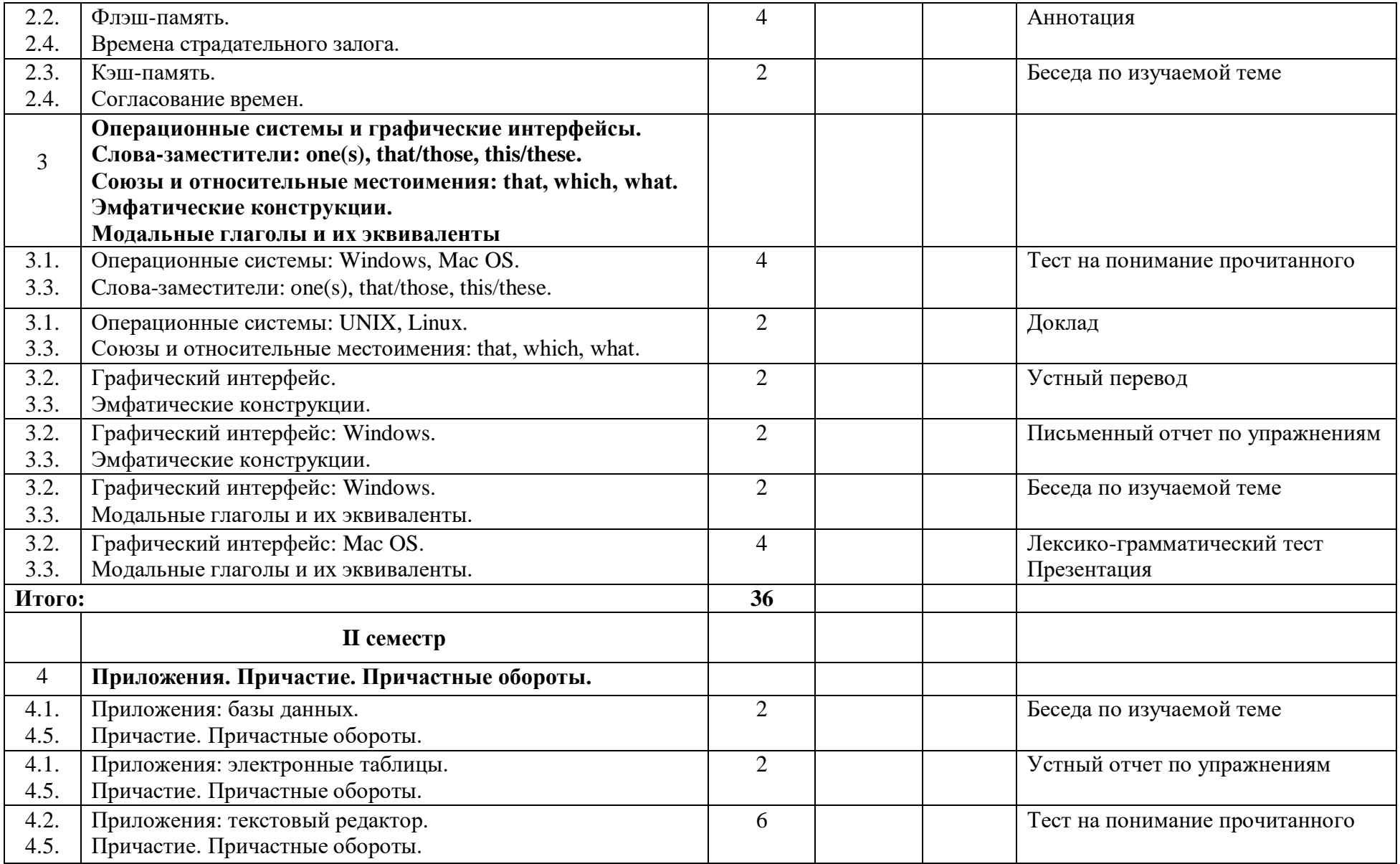

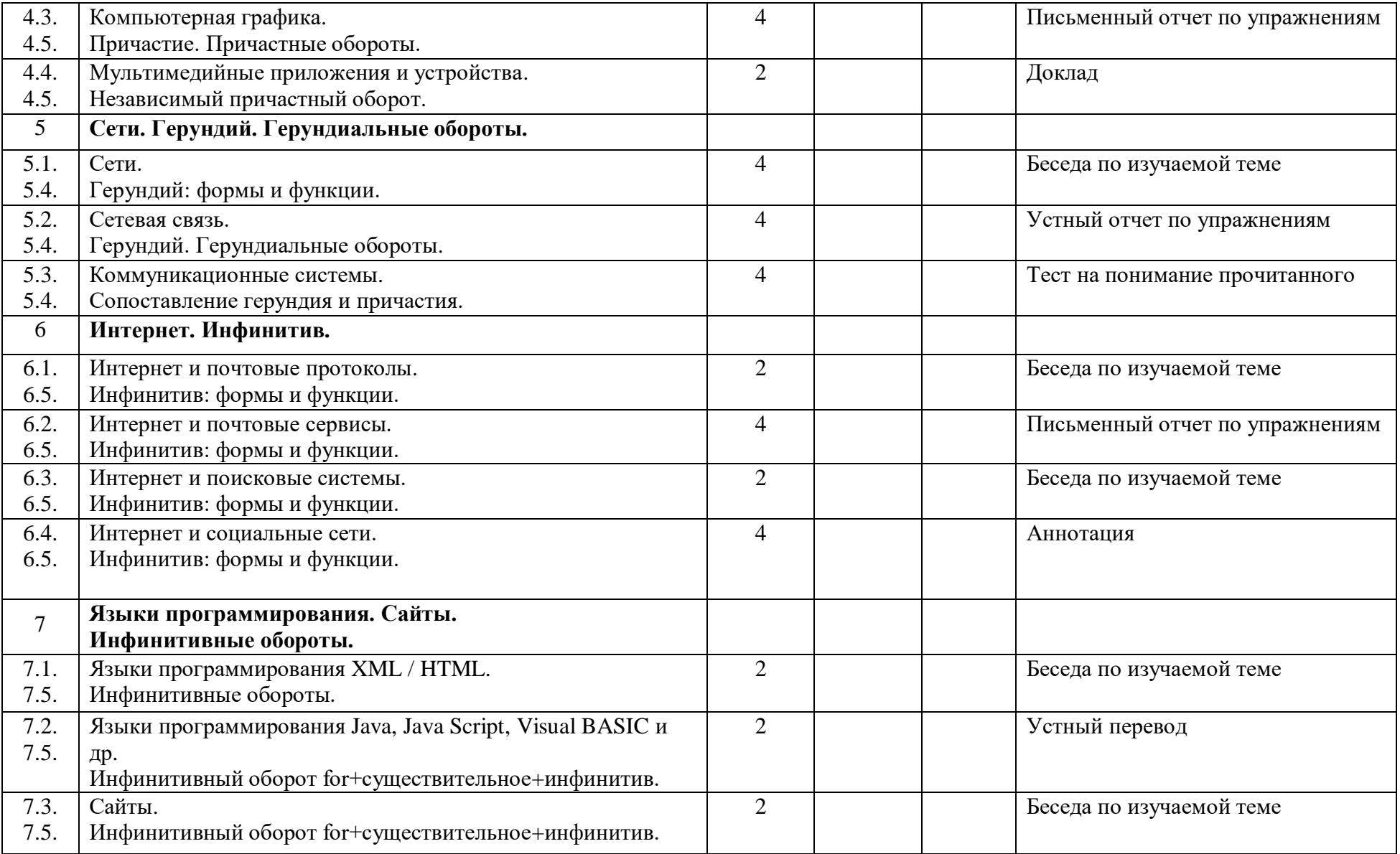

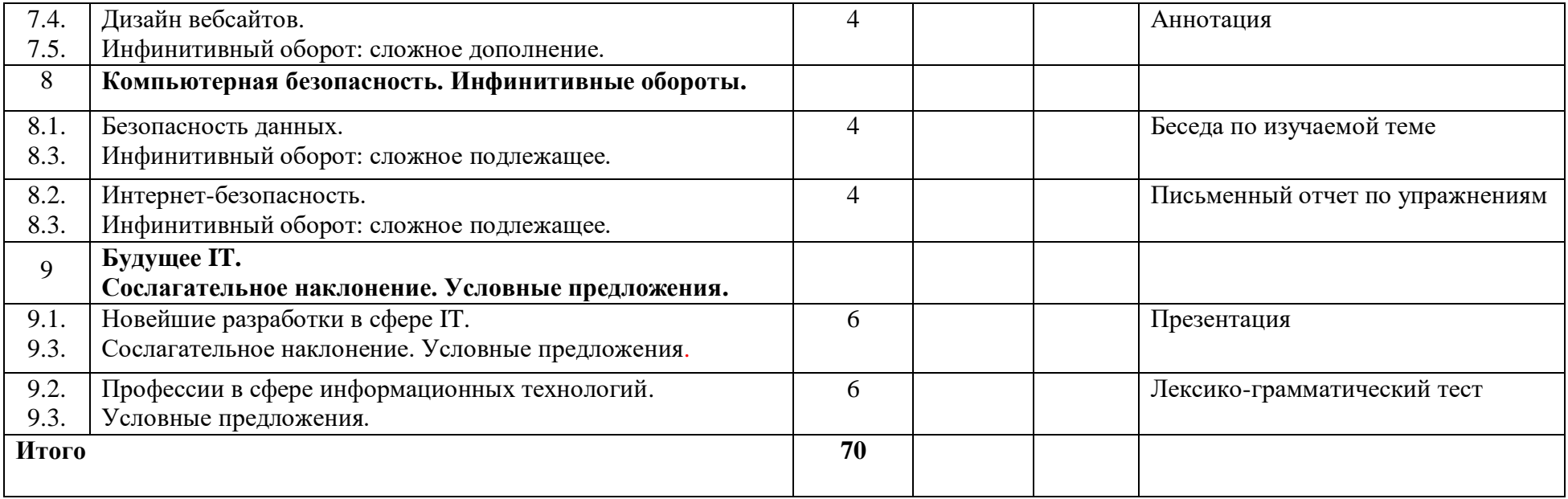

# **ИНФОРМАЦИОННО-МЕТОДИЧЕСКАЯ ЧАСТЬ**

# **Перечень основной литературы**

- 1. Computing / Virginia Evans, Jenny Dooley, Will Kennedy. Express Publishing, 2020 - Book 1 : . - 2020. - 39 c.
- 2. Evans, Virginia. Software Engineering / Virginia Evans, Jenny Dooley, Enrico Pontelli. - Newbury : Express Publishing, 2019–. - (Career Paths). Book  $1:.-2019.-41$  c.

### **Перечень дополнительной литературы**

- 1. InfoTech. English for Computer Users. Student's Book. / Santiago Remacha Esteras. – Cambridge University Press, 2012.
- 2. Information Technology / Eric H. Glendinning, John McEwan. Oxford University Press, 2011.
- 3. Михельсон, Т.Н. Сборник упражнений по основным разделам грамматики английского языка. / Т.Н. Михельсон, Н.В. Успенская: практическое пособие. – Ленинград: Наука, 1989. - 248 с.
- 4. Glendinning, Eric H. Information Technology. / Eric H.Glendinning, John McEwan. - Oxford University Press. (диск) / для аудирования
- 5. InfoTech. English for Computer Users. Cambridge University Press. 2012. (диск) / для аудирования

## **Перечень рекомендуемых средств диагностики и методика формирования итоговой отметки**

Объектом диагностики компетенций студентов являются знания, умения, полученные ими в результате изучения учебной дисциплины. Выявление учебных достижений студентов осуществляется с помощью мероприятий текущего контроля и промежуточной аттестации.

Для диагностики компетенций могут использоваться следующие формы:

- 1) устная форма,
- 2) письменная форма
- 3) устно-письменная форма.

### **К устной форме диагностики компетенций относятся:**

- 1) доклад
- 2) презентация
- 3) беседа по изучаемой теме
- 4) устный отчет по упражнениям
- 5) устный перевод

### **К письменной форме диагностики компетенций относятся:**

- 1) тест
- 2) аннотация
- 3) письменный отчет по упражнениям
- 4) письменный перевод

# **К устно-письменной форме диагностики компетенций относятся:**

1) зачет

 $\overline{a}$ 

2) оценивание на основе рейтинговой системы

Форма промежуточной аттестации по дисциплине «Английский язык в профессиональной деятельности» - зачет.

При формировании итоговой отметки используется рейтинговая система оценки знаний студента, дающая возможность проследить и оценить динамику процесса достижения целей обучения. Рейтинговая система предусматривает использование весовых коэффициентов в ходе проведения контрольных мероприятий текущей аттестации.

Примерное формирование отметки за текущую успеваемость:

- подготовка презентаций и докладов 50 %;
- выполнение тестов, написание аннотаций 50 %.

Итоговая отметка по дисциплине рассчитывается на основе отметки текущей успеваемости (рейтинговой системы оценки знаний) – 50% и отметки на зачёте – 50%.

#### **Описание инновационных подходов и методов к преподаванию учебной дисциплины**

При организации образовательного процесса используется *практикоориентированный подход,* который предполагает*:*

- освоение содержание образования через решение научноисследовательских и инновационных задач на основе ИКТ;

- совершенствование навыков эффективного выполнения разных видов профессиональной деятельности;

- ориентацию на генерирование идей, реализацию групповых проектов магистрантов, развитие предпринимательской культуры;

- использованию процедур, способов оценивания, фиксирующих сформированность углубленных профессиональных компетенций.

При организации образовательного процесса используется *метод учебной дискуссии,* который предполагает участие магистрантов в целенаправленном обмене мнениями, идеями для предъявления и/или согласования существующих позиций по определенной проблеме.

Использование метода обеспечивает появление нового уровня понимания изучаемой темы, применение знаний (теорий, концепций) при решении проблем, определение способов их решения.

При организации образовательного процесса *используются методы и приемы развития критического мышления,* которые представляют собой систему, формирующую навыки работы с информацией в процессе чтения и письма; понимании информации как отправного, а не конечного пункта критического мышления.

При организации образовательного процесса *используется метод группового обучения,* который представляет собой форму организации учебно-познавательной деятельности обучающихся, предполагающую функционирование разных типов малых групп, работающих как над общими, так и специфическими учебными заданиями.

#### **Методические рекомендации по организации самостоятельной работы магистрантов**

Самостоятельная работа магистрантов, являясь составной частью процесса обучения, представляет собой интеграционную деятельность, которая позволяет магистрантам достичь профессиональной компетентности при партнерском участии преподавателя в ее планировании и оценке достижения конкретного результата. В нынешних условиях цели и задачи изучения языка сближаются с целями и задачами профессиональной подготовки магистрантов. Иностранный язык постигается параллельно с наукой как форма, в которую облекается научное знание в соответствии с условиями научного общения.

Самостоятельная работа магистрантов - это планируемая работа обучающихся по освоению общекультурных и профессиональных компетенций. В широком смысле под самостоятельной работой следует понимать совокупность всей самостоятельной деятельности студентов как в учебной аудитории, так и вне её; по заданию и при методическом руководстве преподавателя, но без его непосредственного участия; в контакте с преподавателем вне рамок расписания – консультациях по учебным вопросам, в ходе творческих контактов, при ликвидации задолженностей, при выполнении индивидуальных заданий и т.д. Преподаватель определяет содержание самостоятельной работы, график ее выполнения, создает коммуникационную и информационную среду для ее организации.

При изучении дисциплины организация самостоятельной работы студентов должна представлять единство трех взаимосвязанных форм:

- Внеаудиторная самостоятельная работа;
- Аудиторная самостоятельная работа, которая осуществляется под непосредственным руководством преподавателя (в том числе УСР).
- Творческая, в том числе научно-исследовательская работа.

Типы заданий, предлагаемые магистрантам для самостоятельного выполнения в аудитории или дома, и соответственно методические рекомендации по организации самостоятельной работы зависят от того, какие аспекты языка (лексика, грамматика) изучаются или каким видам речевой деятельности (чтению, говорению, аудированию, письму) обучают.

Если речь идет об аспектах языка, к примеру, о грамматике, студентам обычно рекомендуют использовать ряд источников, содержащих как теорию (грамматические правила), так и практические задания, к которым даны ключи. Алгоритм действий, которому необходимо следовать при изучении того или иного грамматического материала, может быть следующим:

- изучите грамматическое правило;
- рассмотрите примеры, иллюстрирующие данное правило;
- выполните упражнение, направленное на закрепление изучаемого грамматического явления;
- проверьте правильность выполнения упражнения по ключам.

Спецификой учебной дисциплины «Английский язык в профессиональной деятельности» является формирование навыков самостоятельного чтения и перевода литературы по специальности. В процессе работы над текстом следует обращать внимание на грамматические структуры, типичные для профессионально-ориентированного научного текста: наличие форм сослагательного наклонения, неличных форм глагола и оборотов с ними, модальных глаголов с перфектным инфинитивом. Помимо трудностей грамматического характера магистрантам следует изучать основные лексические трудности. При переводе сложных лексических форм и грамматических структур рекомендуется начать с выполнения отдельных упражнений, непосредственно направленных на конкретное языковое явление, параллельно совершенствуя умения эффективно работать со словарем. Очень важно грамотно выбирать нужное значение слова, опираясь на контекст.

Для развития навыков аннотирования текста, студентам следует руководствоваться следующими рекомендациями:

- внимательно прочитать текст с целью понимания его основного содержания;
- разделить текст на смысловые части и выделить ключевые предложения;
- обобщить информацию выделенных предложений, опустив подробности.

Для развития навыков устного реферирования аутентичных текстов магистрантам следует руководствоваться следующими рекомендациями:

- прочитайте заголовок текста и выскажите свои предположения о содержании текста;
- выделите ключевые слова и словосочетания в тексте;
- обратите внимание на цифры и даты, упомянутые в тексте, так как с ними может быть связана важная информация;
- найдите в тексте интернациональные слова, опираясь на них, постарайтесь понять смысл предложений, в которых они содержатся;
- если в предложениях встречаются неизвестные слова, опирайтесь на контекст и / или значение известных слов, это может способствовать их пониманию;
- обратите внимание на средства связи (linking words), которые могут использоваться для выражения временных, причинно-следственных, условных и других отношений в предложении;
- найдите в тексте слова, способствующие соединению предложений в единое смысловое целое (личные и указательные местоимения, синонимы и др.).

Для написания доклада можно порекомендовать следующий алгоритм:

- проанализируйте предложенную тему доклада, обратите внимание на ключевые слова, которые помогают определить основное содержание работы;
- соберите информацию по заданной теме, используя разные источники;
- в процессе сбора информации выписывайте основные идеи кратко и сжато;
- продумайте структуру работы: введение, основную часть и заключение;
- в процессе написания обращайте внимание на логичное, последовательное, четкое изложение информации, используйте свои предварительные записи;
- не концентрируйте внимание на выявлении грамматических ошибок, это можно сделать при проверке работы;
- в каждую из составляющих доклада включайте только ту информацию, которая требуется, например, во введение – формулировку основной идеи, в основную часть – информацию, раскрывающую суть проблемы, в заключение – четкие и краткие выводы;
- завершая работу, проверьте логичность изложения информации, грамматику, правописание и пунктуацию;
- прочитайте работу еще один раз через некоторое время.

Результативность самостоятельной работы студентов во многом определяется наличием активных методов ее контроля. Существуют следующие виды контроля:

- входной контроль знаний и умений студентов при начале изучения очередной дисциплины;
- текущий контроль, то есть регулярное отслеживание уровня усвоения материала на практических занятиях;
- промежуточный контроль по окончании изучения раздела или модуля курса;
- самоконтроль, осуществляемый студентом в процессе изучения дисциплины при подготовке к контрольным мероприятиям;
- итоговый контроль по дисциплине в виде зачета или экзамена;
- контроль остаточных знаний и умений спустя определенное время после завершения изучения дисциплины.

Самостоятельная работа служит достижению следующих целей:

- формированию навыков самообразования, развитию познавательных и творческих способностей личности как основополагающего компонента компетентности выпускника;
- внеаудиторному освоению студентами материала основных образовательных программ высшего профессионального образования, позволяющему в рамках аудиторной работы перенести акцент с репродуктивных методик преподавания на инновационные технологии обучения в соответствии с компетентностным подходом;
- формированию научно-исследовательских компетенций студента, способности осуществлять самостоятельные научные проекты, которые развивают навыки поисковой деятельности в информационной среде и автономию обучаемого и развитие его когнитивных умений.

### **Примерное содержание практических занятий.**

### **I семестр**

- 1. Устройства и приборы, контролируемые компьютерами. Использование компьютеров в системах безопасности, бытовой технике, автомобилях, на производстве. Использование компьютеров людьми с ограниченными возможностями. Применение компьютеров в сфере медицины. Роль компьютеров в дистанционном образовании. Повторение форм времен в действительном залоге. Смысловые, вспомогательные глаголы, глаголысвязки.
- 2. История развития компьютеров. Разница между компьютерами Mac и PC. Приложения для разных типов компьютеров. Структура аннотации, алгоритм написания аннотации.
- 3. Основные компоненты системного блока. Функции центрального процессора, основной памяти, операционной памяти. Использование форм настоящего неопределенного времени, настоящего длительного времени, устойчивого сочетания to be going to для выражения будущего в английском языке.
- 4. Устройство материнской платы. Функции компонентов материнской платы. Шины данных, адресные шины, системные шины. Использование (un)likely, I'm sure, I think, probably и др. для предсказаний о возможных событиях в будущем.
- 5. Магнитные запоминающие устройства: дискеты, магнитные ленты, жесткие диски. Устройство жесткого диска. Принцип записи и чтения информации с/на магнитные устройства. Повторение форм времен в страдательном залоге. Особенности употребления и общие правила перевода страдательного залога.
- 6. Магнитные запоминающие устройства. Фрагментация, дефрагментация магнитных дисков. Правила обращения и меры предосторожности при работе с жесткими дисками. Особенности перевода страдательного залога глаголов, имеющих предложное дополнение.
- 7. Оптические запоминающие устройства: CD, DVD. HD-DVD, blue-ray discs. Дисководы. Принцип записи и чтения информации с/на CD, DVD. Особенности перевода страдательного залога переходных глаголов, которым в русском языке соответствуют глаголы, принимающие предложное дополнение.
- 8. Флэш-память. Устройства с флэш-памятью. Принцип функционирования флэш-памяти. Особенности перевода страдательного залога от сочетания глагола с существительным.
- 9. Флэш-память. Виды флэш-памяти: NOR, NAND. Применение флэшпамяти. Особенности перевода страдательного залога от сочетания глагола с существительным.
- 10. Кэш-память. Сквозная кэш-память, кэш-память обратной записи. Дисковое кэширования. Алгоритмы хранения и извлечения данных. Алгоритмы

очистки кэш-памяти. Правила согласования времен. Случаи отклонения от правил согласования времен.

- 11. Операционная система Windows. Функции операционных систем. История развития операционной системы Windows. Особенности употребления слов-заместителей one(s), that/those, this/these.
- 12. Операционная система Mac OS. Функции операционных систем. История развития операционной системы Mac OS. Особенности употребления словзаместителей one(s), that/those, this/these.
- 13. Операционные системы Linux, Unix. История развития операционных систем Linux, Unix. Бесплатная операционная система Linux. Версии Linux, Unix. Особенности употребления союзов и относительных местоимений: that, which, what.
- 14. Графический интерфейс. История развития графического интерфейса. Элементы интерфейса. Эмфатические конструкции: эмфатическое сочетание it is … that (that, who).
- 15. Графический интерфейс Windows: рабочий стол, диалоговые окна, окна папок, приложений, документов. Меню, главное меню, контекстное меню, строки меню, панели, панель задач, индикаторы программ, область уведомлений. Эмфатические конструкции: усилительное do, двойное отрицание.
- 16. Графический интерфейс Windows: значки и ярлыки, значок Мой компьютер, значок Мои Документы, значок Корзина, значки дисковых устройств, кнопки, функции кнопок, кнопка Пуск, функции сочетаний кнопок. Формы и функции модальных глаголов.
- 17. Графический интерфейс Mac OS. Сравнение графического интерфейса Windows и Mac OS: сходства и различия. Особенности употребления модальных глаголов в различных ситуациях общения. Употребление модальных глаголов с перфектным инфинитивом.
- 18. Лексико-грамматический зачетный тест.

# **II семестр**

- 1. Приложения: базы данных. Структура баз данных. Типы баз данных. Операции с базами данных. Причастие: формы и функции. Обстоятельственные причастные обороты.
- 2. Приложения: электронные таблицы. Структура электронных таблиц. Операции с электронными таблицами. Применение электронных таблиц. Определительные причастные обороты. Особенность перевода определительных оборотов со страдательными причастиями, образованными от глаголов, которым в русском языке соответствуют глаголы непереходные или принимающие предложное дополнение.
- 3. Приложения: текстовый редактор. Функциональные возможности текстового редактора. Инструменты текстового редактора. Оборот «объектный падеж с причастием».
- 4. Приложения: текстовый редактор. Инструменты текстового редактора. Оборот «объектный падеж с причастием».
- 5. Приложения: текстовый редактор. Инструменты текстового редактора. Раскладка клавиатуры. Возникновение и развитие различных раскладок клавиатуры. Оборот «объектный падеж с причастием».
- 6. Компьютерная графика. 3-D графика. Графические форматы. Растровая и векторная графика. Использование компьютерной графики в различных областях. Оборот «именительный падеж с причастием».
- 7. Компьютерный дизайн. Поэтапный процесс компьютерного дизайна. Компьютерный дизайн в промышленности, науке, образовании, сфере развлечений и др. Конструкция с причастием типа «have+существительное+причастие».
- 8. Мультимедийные приложения и устройства. Формы мультимедиа. Использование мультимедийных средств в промышленности, науке, образовании, сфере развлечений и др. Мультимедийные приложения и интернет. Стриминговые сервисы. Трансляции по интернету. Независимый причастный оборот. Сопоставление зависимого и независимого причастных оборотов.
- 9. Сети. Искусственные и реальные сети. Беспроводные сети. Территориальная распространенность сетей: локальные, глобальные, региональные. Тип среды передачи информации: беспроводные, проводные, коаксиальные, на витой паре, оптоволоконные. Топология компьютерных сетей: линейная сеть, кольцевая сеть, звездообразная сеть, общая шина, ячеистая сеть, древовидная сеть. Одноранговые и иерархические сети. Герундий: формы и функции. Признаки герундия и его перевод.
- 10. Сети. Компоненты сетей. Коммутирующие устройства: концентратор-хаб (Hub), мост (Bridge), маршрутизатор (router), шлюз (Gateway). Домашние сети. Герундий в функции подлежащего, прямого дополнения, дополнения с предлогом.
- 11. Сетевая связь. Уровни сетевой связи: физический, канальный, транспортный, сеансовый, представления данных, прикладной. Герундий в функции обстоятельства, определения.
- 12. Сетевая связь. Сетевые сервисы. Ethernet. Принципы работы сети Ethernet. Достоинства Ethernet. Недостатки Ethernet. Герундиальные конструкции.
- 13. Коммуникационные системы. Факс, GPS, телетекст, цифровое телевидение, работа на удалении. Герундиальные конструкции
- 14. Коммуникационные системы. Мобильная связь. Мобильные телефоны. Функциональные возможности мобильных телефонов, смартфонов. WAP, VoIP. Сопоставление герундия с причастием.
- 15. Интернет. Развитие интернета. Интернет-адрес. Интернет-протоколы: TCP/IP, UDP, FTP, SMTP, POP3, IMAP. Функции протоколов. Передача данных между серверами. Получение данных с сервера. Режим передачи данных "push". Режим передачи данных "pull". Преимущества и недостатки различных протоколов. Инфинитив: формы и функции.
- 16. Интернет и почтовые сервисы. Провайдеры интернет-услуг. Почтовый адрес. Домены. Пароль. Спам. Инфинитив в составном сказуемом (be+инфинитив).
- 17. Интернет и почтовые сервисы. Структура почтового сообщения. Прикрепленные файлы. Инфинитив в составном сказуемом с модальным значением (be+инфинитив). Сопоставление инфинитива в составном сказуемом и составном сказуемом с модальным значением (be+инфинитив).
- 18. Поисковые системы. Принципы работы поисковых систем. Поисковые запросы. Ключевые слова. Формулировка эффективного запроса. Результаты поиска. Google. Яндекс. Инфинитив в функции подлежащего, в функции обстоятельства цели. Их сопоставление.
- 19. Интернет и социальные сети. Возникновение и развитие социальных сетей. Виды социальных сетей. Инфинитив в функции определения. Сопоставление инфинитива в функции определения с причастием в той же функции.
- 20. Интернет и социальные сети. Этика поведения в социальных сетях. Инфинитив: формы и функции. Повторение.
- 21. Языки программирования XML / HTML. Метаязыки. HTML язык представления данных. Теги. Структура и формат документов в HTML. Значение и структура данных в XML. Тэги. Инфинитив в функции второго дополнения (значения глаголов cause, get, lead, make+инфинитив. Особенности перевода страдательного инфинитива после глаголов allow, permit, enable.
- 22. Языки программирования Java, Java Script, Visual BASIC. История развития Java, Java Script, Visual BASIC. Характеристики Java, Java Script, Visual BASIC. Альтернатива для Java. Оборот for+существительное (местоимение)+ инфинитив.
- 23. Сайты. История развития сайтов. Сайт и сервер. Веб-сайт и веб-страница. Адрес сайта. Структура сайта. Сайт и браузеры. Версии сайта: мобильные, основные, языковые. Хостинг. Оборот for+существительное (местоимение)+ инфинитив.
- 24. Дизайн сайтов. Характеристики веб-сайта: дизайн, навигация, карта сайта, удобство использования функций, точность информации на сайте, обновления, графика, совместимость с браузерами. Сложное дополнение.
- 25. Дизайн вебсайтов. Языки сайтов. Приложения для создания сайтов: Macromedia, Dreamweaver, FrontPage. Элементы веб-страницы: текст, фон, таблицы, фрэймы, графика, гиперссылки, аудио, видео. Сопоставление перевода сложного дополнения с переводом инфинитива в функции определения.
- 26. Безопасность данных. Вирусы. Структура вируса. Типы вирусов. Антивирусные программы. Сложное подлежащее.
- 27. Безопасность данных. Утечка информации. Способы защиты информации. Безопасная передача данных. Шифрование. Сложное подлежащее.
- 28. Интернет-безопасность. Безопасные и небезопасные веб-сайты. Кража информации. Виды киберпреступлений. Особенности перевода сложного подлежащего.
- 29. Интернет-безопасность. Хакеры. Меры предосторожности при работе в интернете. Способы идентификации пользователей. Особенности перевода сложного подлежащего.
- 30. Новейшие разработки в сфере IT. Смарт-устройства. Умный дом. Искусственный интеллект. Сослагательное наклонение. Формы сослагательного наклонения. Союзы, обычно требующие употребления сослагательного наклонения.
- 31. Новейшие разработки в сфере IT. Искусственный интеллект. «Умные» приложения для бизнеса, образования, развлечения, спорта. Типы условных предложений: I, II, II. Союзы, вводящие условные предложения. Структуры: but for, if it were not for, were it not for, if it hadn't been for, had it not been for.
- 32. Новейшие разработки в сфере IT. Облачные технологии хранения и обработки данных. Big Data. Смешанный тип условных предложений.
- 33. Профессии в сфере информационных технологий. Программисты, вебдизайнеры, системные аналитики, специалисты технической поддержки и др. Инверсия (бессоюзные условные предложения). Употребление глаголов could, might в условных предложениях.
- 34. Профессии в сфере информационных технологий. Повторение пройденного за I и II семестр лексического и грамматического материала.
- 35. Лексико-грамматический зачетный тест.

## **Требования к зачёту**

Формой промежуточной аттестации по учебной дисциплине «Английский язык в профессиональной деятельности» является зачет в первом и втором семестрах, цель которых – контроль сформированности следующих знаний, умений и навыков : (1) составления аннотации на английском языке к тексту профессиональной направленности, (2) владения специальными терминами и грамматическими структурами, (3) построения монологических и диалогических высказываний на профессиональные темы, (4) просмотрового чтения.

Зачет по дисциплине «Английский язык в профессиональной деятельности» состоит из:

лексико-грамматического теста (на учебном материале 1 семестра);

- беседы на профессиональные темы с заданным спектром вопросов (на учебном материале 1 семестра);

- решения проблемных ситуаций (на учебном материале 1 семестра);

теста закрытого типа на понимание прочитанного текста (2000 знаков).

# **Примерный перечень вопросов к зачету**

### **I семестр**

- 1. What аrе the benefits of using computers with security systems, cars, phones?
- 2. What smart devices do you know?
- 3. How can computers help the disabled?
- 4. What kind of a computer have you got at home, office, school?
- 5. How often do you use your computer?
- 6. How are computers used in your university?
- 7. How do you think computers will be used in school in the future?
- 8. What are the main components and features of your computer system?
- 9. Apart from computers, what other devices use microchips?
- 10. Which components allow computer systems to operate?
- 11. What is the main function of a computer's processor?
- 12. What does RAM stand for?
- 13. What are the main parts of the CPU?
- 14. What does ALU stand for?
- 15. What type of memory is temporary?
- 16. What type of memory is permanent and includes instructions needed by the CPU?
- 17. How can RAM be increased?
- 18. What term is used to refer to the main printed circuit board?
- 19. What is a bus?
- 20. What is the benefit of having expansion slots?
- 21. What is the type of a hard drive that plugs into а socket at the back of а computer?
- 22. What storage device works in sequential format?
- 23. Will the files bе deleted if you format а hard drive that has files оn it?
- 24. Can hard drives bе partitioned to run separate operating systems оn the same disk?
- 25. Are disk drives shock resistant, especially in operating mode?
- 26. What do CD and DVD stand for?
- 27. What is the main advantage of using DVDs instead of CDs?
- 28. What are the advantages and disadvantages of optical discs over magnetic disks?
- 29. What is f1ash mеmоrу?
- 30. What аrе the differences between RAM mеmоrу and f1ash mеmоrу?
- 31. What аrе the differences between f1ash drives and external hard drives?
- 32. How much data саn а f1ash mеmоrу card hold?
- 33. What is оnе of the main causes of а РС not running at its highest potential speed?
- 34. What word can you use instead of 'buffer'?
- 35. What device looks after cache coherency?
- 36. What is the main alternative to 'write-through cache'?
- 37. When does а "write-back" cache write its contents back to main memory?
- 38. What determines what data is replaced in а disk cache?
- 39. How mаnу operating systems саn you think оf?
- 40. What is the function of аn operating system?
- 41. What does user-friendly mean?
- 42. Dо you think most operating systems are user-friendly?
- 43. What kind of OS was used in the early 80s: text-based or graphics-based?
- 44. What is the contribution of Macintosh computers to the development of graphic environments?
- 45. What does the acronym WIMP stand for?
- 46. How do you run а program оn а computer with а graphical interface?
- 47. What is multitаsking?
- 48. Which multi-user OS is used оn large, powerful computers?
- 49. What is the benefit of using open-source software, for example Linux?
- 50. Why is Windows so popular?
- 51. Which feature shows уоu current programs?
- 52. How do уоu read the date?
- 53. Which background colour is most соmmon?
- 54. Which feature shows other computers networked with yours?
- 55. Which feature lets уоu see which files аrе stored оn уоu РС?
- 56. What is the program that helps уоu get оn the Internet?
- 57. How do уоu delete files permanently?
- 58. Which operating system is Linux related to?
- 59. What difference is there between applications software and operating systems?
- 60. Which operating systems are designed for networks?
- 61. What developments аrе driving the development of completely new interfaces?
- 62. What type of computers аrе certain to benefit from speech technology?
- 63. What is а process where а mouse is particularly useful and а process where it is not so useful?
- 64. What facilities аrе multimodal interfaces likely to offer in the future?
- 65. What type of input device will bе used to give vision to the user interface?

# **Примерный перечень вопросов к зачету**

# **II семестр**

- 1. What is a word processor?
- 2. What kind of tasks do people use word processors for?
- 3. How many different word processing programs can you name? Which do you think is the most popular?
- 4. What is a spreadsheet?
- 5. What are spreadsheets used for?
- 6. What types of data can be keyed into a cell?
- 7. What happens if you change the value of a cell?
- 8. Can you change the width of columns?
- 9. Can you only enter numbers and formulae in a spreadsheet?
- 10. What are the advantages of creating 3-D images?
- 11. Which types of professionals might use computer graphics?
- 12. What are the differences between raster graphics and vector graphics?
- 13. Which graphics file formats do you know?
- 14. What does CAD stand for?
- 15. What are the benefits of using graphics in the car industry?
- 16. What types of the graphics software is used to make maps or 3-D models of the Earth?
- 17. Who uses computer animation?
- 18. What different types of content are combined in multimedia applications?
- 19. Now many products can you think of that incorporate multimedia?
- 20. How can a PC be connected to another computer?
- 21. What is the device that allows PCs to communicate over telephone lines?
- 22. What are the advantages of digital TV over traditional analogue TV?
- 23. What is computer network?
- 24. What are the benefits of using networks?
- 25. What does LAN stand for?
- 26. Where are LANs usually located?
- 27. What is the difference between a wired LAN a wireless LAN?
- 28. What does PAN stand for?
- 29. What is the network protocol?
- 30. What equipment do you need to set up a wireless LAN?
- 31. What are the advantages and disadvantages of wireless networks?
- 32. What network typically consists of two or more local area networks?
- 33. What purpose does the Internet address have apart from identifying a node?
- 34. What do IP modules need to know about each other to communicate?
- 35. How many Internet addresses does a gateway have?
- 36. What does UDP software do?
- 37. When does the TCP part of TCP/IP come into operation?
- 38. What processes are performed by TCP software to provide reliable stream

service?

- 39. What email protocols do you know?
- 40. Which email protocol is used to transfer messages between server computers?
- 41. Why is SMTP unsuitable for delivering messages to desktop PCs?
- 42. Where are email messages stored in an SMTP system?
- 43. What are the advantages and disadvantages of having an option to leave POP3 messages on the server?
- 44. How are computer viruses like biological viruses?
- 45. What is the effect of a virus patching the operating system?
- 46. Why are some viruses designed to be loaded into memory?
- 47. What kinds of programs do viruses often attach to/
- 48. How does a Trojan differ from a virus?
- 49. What does data encryption provide?
- 50. What system is commonly used for encryption?
- 51. Why do companies have websites?
- 52. What is the difference between a website and a web page?
- 53. What is a home page?
- 54. What language is used to create web documents?
- 55. What languages were derived from SGML?
- 56. What type of language is used to structure and format elements of а document?
- 57. What elements of data is XML (but not HTML) concerned with?
- 58. What is meant bу the term 'extensible'?
- 59. What makes XML а mоrе intelligent language than HTML?
- 60. What does the HTML markup tag  $\langle p \rangle$  indicate?
- 61. Why аrе search engines able to do а better job with XML documents?
- 62. What type of website is particularly likely to benefit from XML?
- 63. What software lets you design web pages without writing HTML codes?
- 64. What are common graphics formats used on websites?
- 65. What trends in ICT do you think will affect our lives in the future?
- 66. Which trend refers to computers embedded in everyday devices, communicating with each other over wireless networks?
- 67. How will devices be interconnected inside the smart home?

# **Situations**

- 1. Imagine you are at a computer shop. Choose five things that would improve your digital life. Explain your choice.
- 2. You want to buy a computer. Think of tree basic features that will make a big difference to your choice.
- 3. Choose one of the areas (entertainment, Formula 1 cars, schools/universities, factories and industrial processes) and tell what you can do with computers in that area.
- 4. Your university is considering buying tablet PCs to use in the classroom. Explain your teacher the benefits for the students and the university.
- 5. Your company is considering replacing all of the office PCs with laptops. Explain your boss the benefits for the employees and the company.
- 6. Describe your ideal computer system. Give reasons for your choices.
- 7. Describe how you use computers in your study and in your free time.
- 8. Discuss what you should or shouldn't do to protect your data stored on your computer?
- 9. А friend has just lost all of the information оn her РC because of а head crash. Tell her what precautions she should take with her new РC to avoid similar problems in the future. What steps she could take to back uр her files.
- 10. Choose the most suitable device to watch а movie оn а plane оr in the back seat of а саr (to hold your favourite photos and music, to make backup copies and to transport files between computers in а big соmраnу, to hold historical records in the National Library). Give reasons for your choices.
- 11. Choose а flash-based device that you own and describe it.
- 12. Compare the Маc 0S Х user interface with а Windows or Linux interface. What are the similarities and differences? Which features do you prefer from each interface?
- 13. Explain how to perform each of these actions: to create а folder, to start а program, to shut down the system, to adjust the speaker volume, to arrange the icons, to display the date, to show Tooltips (in Windows)?
- 14. Choose the applications programs that could be used by a museum, police headquarters, hospitals.
- 15. How many steps are involved in carrying out *the Cut and Paste task*?
- 16. Give instructions on *Creating a document and saving it on a disk.*
- 17. Give instructions on *How to insert a picture from the Web into a Word document.*
- 18. Give instructions for using *Find and Replace*.
- 19. When you try to use the laser printer, it gives continuous error messages. Contact the seller to complain.
- 20. Choose the most appropriate graphics software for editing and retouching photos (creating illustrations and drawings for a magazine, make mechanical designs and architectural plans, analyzing geographic data and making maps). Give reasons for your choice.
- 21. Describe the advantages of buffering (a way of ensuring that Web video runs smoothly).
- 22. Give some tips for conducting searches.
- 23. Describe how your browser finds the page you want.
- 24. Describe the effects of the viruses and other destructive programs.
- 25. How could you prevent these computer disasters or limit their effects: You open an email attachment which contains a very destructive virus. Someone guesses your password and copies sensitive data.
- 26. Describe how the developments in IT will effect these areas of life in the next ten years: commerce, work, the relationship between humans and computers.
- 27. What new professions will appear in future?

# **ПРИЛОЖЕНИЕ 1**

#### **СОДЕРЖАНИЕ УЧЕБНОГО МАТЕРИАЛА**

### **Раздел 1. Хранение данных / Структура аннотации / Времена действительного залога / Времена страдательного залога / Согласование времен**

**Тема 1.1.** Запоминающие устройства: магнитные / оптические.

**Тема 1.2.** Флэш-память.

**Тема 1.3.** Кэш-память.

**Тема 1.4.** Структура аннотации.

**Тема 1.5.** Времена действительного залога / Времена страдательного залога / Согласование времен.

## **Раздел 2. Операционные системы и графические интерфейсы / Cловазаместители: one(s), that/those, this/these / Эмфатические конструкции / Модальные глаголы и их эквиваленты**

**Тема 2.1.** Операционные системы: Windows, Mac OS.

**Тема 2.2.** Графический интерфейс.

**Тема 2.3.** Cлова-заместители: one(s), that/those, this/these. Эмфатические конструкции. Модальные глаголы и их эквиваленты.

### **Раздел 3. Приложения / Причастие**

**Тема 3.1.** Электронные таблицы.

**Тема 3.2.** Текстовый редактор.

**Тема 3.3.** Причастие.

#### **Раздел 4. Сети / Причастные обороты**

**Тема 4.1.** Сети.

**Тема 4.2.** Коммуникационные системы.

**Тема 4.3.** Причастные обороты.

### **Раздел 5. Интернет / Герундий / Герундиальные обороты**

**Тема 5.1.** Интернет и поисковые системы.

**Тема 5.2.** Интернет и почтовые сервисы.

**Тема 5.3.** Интерент и социальные сети.

**Тема 5.4.** Герундий. Герундиальные обороты.

# **Раздел 6. Языки программирования / Сайты / Инфинитив / Инфинитивные обороты**

**Тема 6.1.** Языки программирования Java / XML / HTML. **Тема 6.2.** Сайты. **Тема 6.3.** Инфинитив. Инфинитивные обороты.

#### **Раздел 7. Компьютерная безопасность / Инфинитивные обороты**

**Тема 7.1.** Безопасность данных. **Тема 7.2.** Интернет-безопасность.

**Тема 7.3.** Инфинитивные обороты.

# **Раздел 8. Будущее IT / Сослагательное наклонение / Условные предложения**

**Тема 8.1.** Новейшие разработки в сфере IT.

**Тема 8.2.** Сослагательное наклонение. Условные предложения.

# **УЧЕБНО-МЕТОДИЧЕСКАЯ КАРТА УЧЕБНОЙ ДИСЦИПЛИНЫ**

Заочная форма получения углубленного высшего образования

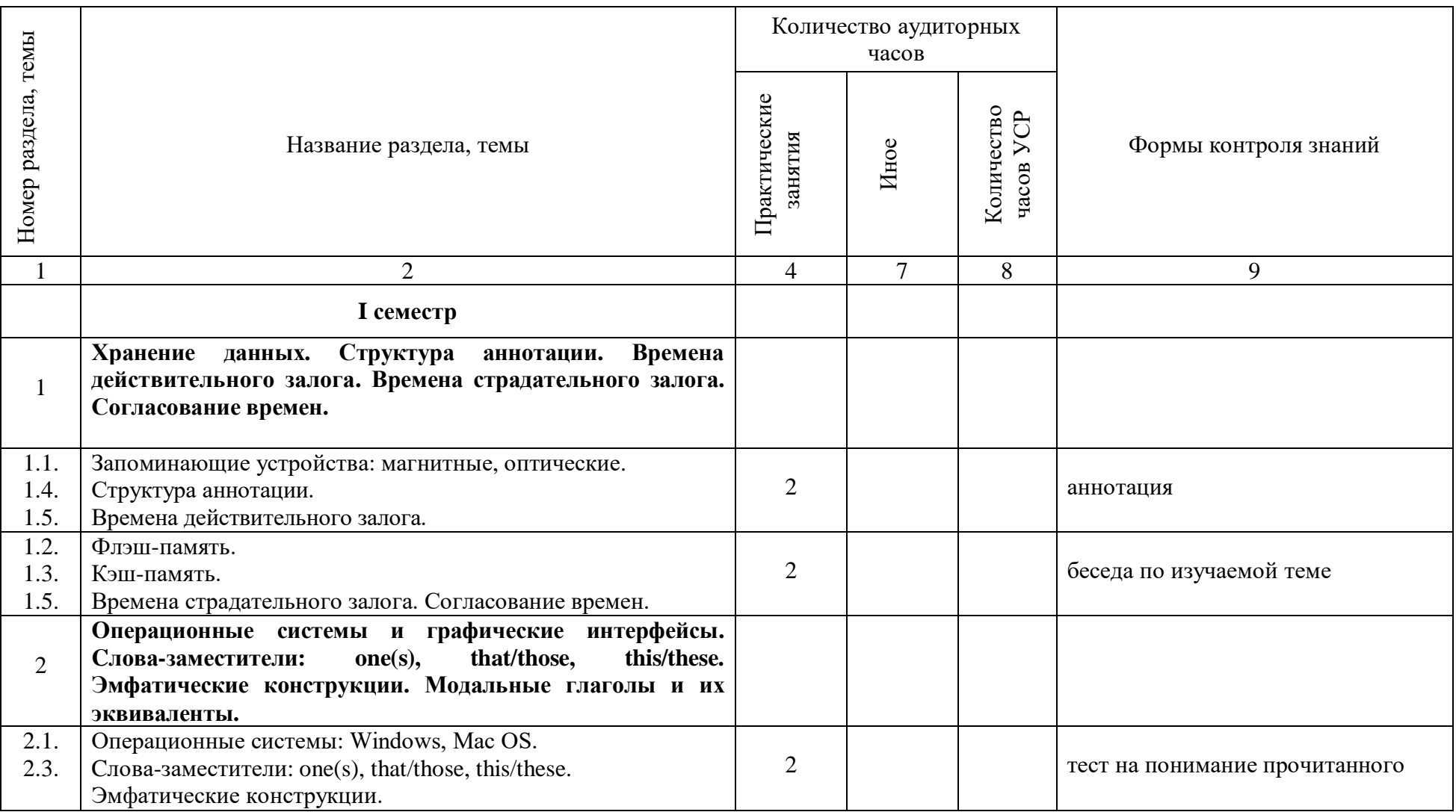

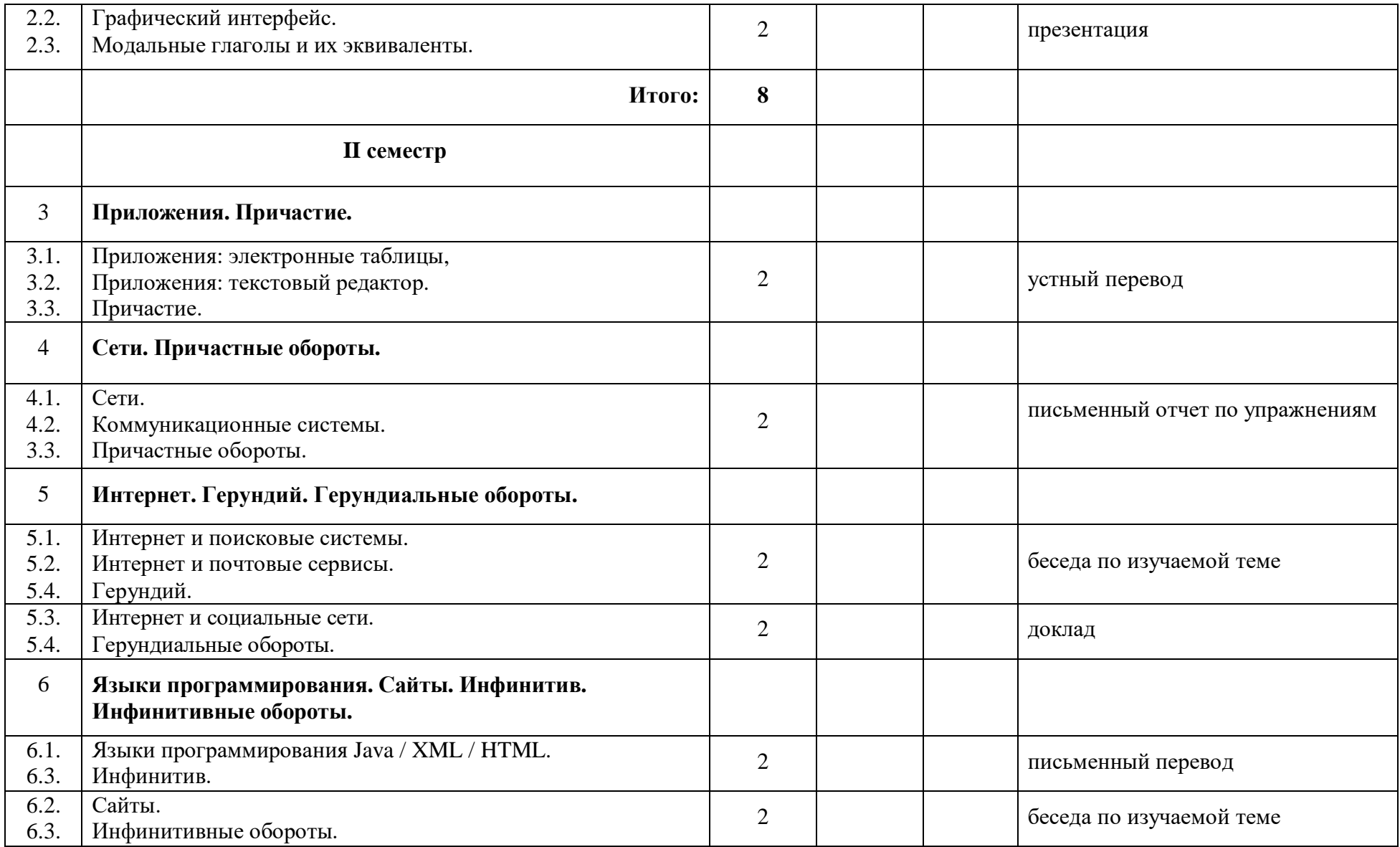

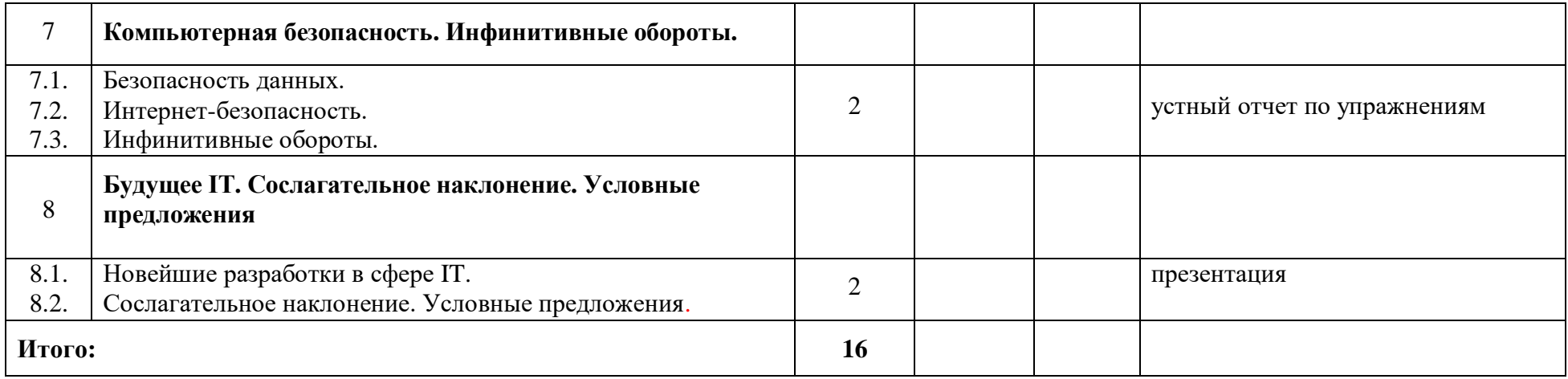

### **Примерное содержание практических занятий.**

# **I семестр**

1. Магнитные запоминающие устройства: дискеты, магнитные ленты, жесткие диски. Устройство жесткого диска. Принцип записи и чтения информации с/на магнитные устройства. Фрагментация, дефрагментация магнитных дисков. Правила обращения и меры предосторожности при работе с жесткими дисками. Оптические запоминающие устройства: CD, DVD. HD-DVD, blue-ray discs. Дисководы. Принцип записи и чтения информации с/на CD, DVD. Повторение форм времен в действительном залоге. Структура аннотации. 2. Флэш-память. Устройства с флэш-памятью. Принцип функционирования флэш-памяти. Виды флэш-памяти: NOR, NAND. Кэш-память. Сквозная кэшпамять, кэш-память обратной записи. Дисковое кэширования. Алгоритмы хранения и извлечения данных. Алгоритмы очистки кэш-памяти. Повторение форм времен в страдательном залоге. Особенности употребления и общие правила перевода страдательного залога. Правила согласования времен. Случаи отклонения от правил согласования времен.

3. Операционная система Windows, Mac OS. Функции операционных систем. История развития операционной системы Windows. Особенности употребления слов-заместителей one(s), that/those, this/these. Эмфатические конструкции: эмфатическое сочетание it is … that (that, who). Эмфатические конструкции: усилительное do, двойное отрицание.

4. Графический интерфейс. История развития графического интерфейса. Элементы интерфейса: рабочий стол, диалоговые окна, окна папок, приложений, документов. Меню, главное меню, контекстное меню, строки меню, панели, панель задач, индикаторы программ, область уведомлений. Формы и функции модальных глаголов.

# **II семестр**

1. Приложения: электронные таблицы. Структура электронных таблиц. Операции с электронными таблицами. Применение электронных таблиц. Функциональные возможности текстового редактора. Инструменты текстового редактора. Раскладка клавиатуры. Возникновение и развитие различных раскладок клавиатуры. Причастие: формы и функции.

2. Сети. Искусственные и реальные сети. Беспроводные сети. Территориальная распространенность сетей: локальные, глобальные, региональные. Топология компьютерных сетей. Компоненты сетей. Коммутирующие устройства: концентратор-хаб (Hub), мост (Bridge), маршрутизатор (router), шлюз (Gateway). Домашние сети. Сетевая связь. Уровни сетевой связи: физический, канальный, транспортный, сеансовый, представления данных, прикладной. Коммуникационные системы. Факс, GPS, телетекст, цифровое телевидение, работа на удалении. Мобильная связь. Мобильные телефоны. Причастные обороты.

3. Интернет. Развитие интернета. Поисковые системы. Принципы работы поисковых систем. Поисковые запросы. Ключевые слова. Формулировка эффективного запроса. Результаты поиска. Google. Яндекс. Почтовые сервисы. Почтовый адрес. Структура почтового сообщения. Прикрепленные файлы. Домены. Пароль. Спам. Герундий.

4. Интернет и социальные сети. Возникновение и развитие социальных сетей. Виды социальных сетей. Угрозы в социальных сетях. Этика поведения в социальных сетях. Герундиальные обороты.

5. Языки программирования XML, HTML. Теги. Структура и формат документов в HTML. Значение и структура данных в XML. Java. Инфинитив: формы и функции.

6. Сайты. История развития сайтов. Сайт и сервер. Веб-сайт и веб-страница. Адрес сайта. Структура сайта. Сайт и браузеры. Версии сайта: мобильные, основные, языковые. Хостинг. Дизайн сайтов. Характеристики веб-сайта: дизайн, навигация, карта сайта, удобство использования функций, точность информации на сайте, обновления, графика, совместимость с браузерами. Приложения для создания сайтов: Macromedia, Dreamweaver, FrontPage. Элементы веб-страницы: текст, фон, таблицы, фрэймы, графика, гиперссылки, аудио, видео. Инфинитивные обороты.

7. Безопасность данных. Вирусы. Структура вируса. Типы вирусов. Антивирусные программы. Утечка информации. Способы защиты информации. Безопасная передача данных. Шифрование. Интернетбезопасность. Безопасные и небезопасные веб-сайты. Кража информации. Виды киберпреступлений. Хакеры. Меры предосторожности при работе в интернете. Способы идентификации пользователей. Инфинитивные обороты.

8. Новейшие разработки в сфере IT. Смарт-устройства. Умный дом. Искусственный интеллект. «Умные» приложения для бизнеса, образования, развлечения, спорта. Облачные технологии хранения и обработки данных. Big Data. Сослагательное наклонение. Формы сослагательного наклонения. Типы условных предложений: I, II, II. Смешанный тип условных предложений. Союзы, вводящие условные предложения. Структуры: but for, if it were not for, were it not for, if it hadn't been for, had it not been for. Инверсия (бессоюзные условные предложения). Употребление глаголов could, might в условных предложениях.

# **Примерный перечень вопросов к зачету**

# **I семестр**

1. What is the type of a hard drive that plugs into а socket at the back of а computer?

2. Will the files bе deleted if you format а hard drive that has files оn it?

3. Can hard drives bе partitioned to run separate operating systems оn the same disk?

4. Are disk drives shock resistant, especially in operating mode?

5. What do CD and DVD stand for?

6. What are the advantages and disadvantages of optical discs over magnetic disks?

- 7. What is f1ash mеmоrу?
- 8. What аrе the differences between RAM mеmоrу and f1ash mеmоrу?
- 9. What аrе the differences between f1ash drives and external hard drives?
- 10. How much data саn а f1ash mеmоrу card hold?
- 11. What is оnе of the main causes of а РС not running at its highest potential speed?
- 12. What word can you use instead of 'buffer'?
- 13. What device looks after cache coherency?
- 14. What is the main alternative to 'write-through cache'?
- 15. When does а "write-back" cache write its contents back to main memory?
- 16. What determines what data is replaced in а disk cache?
- 17. How mаnу operating systems саn you think оf?
- 18. What is the function of аn operating system?
- 19. What does user-friendly mean?<br>20. Do you think most operating sym
- Do you think most operating systems are user-friendly?
- 21. What kind of OS was used in the early 80s: text-based or graphics-based?
- 22. What is the contribution of Macintosh computers to the development of graphic environments?

23. What does the acronym WIMP stand for?

- 24. How do you run а program оn а computer with а graphical interface?
- 25. What is multitаsking?
- 26. Which multi-user OS is used on large, powerful computers?
- 27. What is the benefit of using open-source software, for example Linux?
- 28. Why is Windows so popular?
- 29. Which feature shows уоu current programs?
- 30. How do уоu read the date?
- 31. Which background colour is most соmmon?
- 32. Which feature lets уоu see which files аrе stored оn уоu РС?
- 33. How do уоu delete files permanently?
- 34. What difference is there between applications software and operating systems?
- 35. Which operating systems are designed for networks?

36. What type of computers аrе certain to benefit from speech technology?

37. What is а process where а mouse is particularly useful and а process where it is not so useful?

# **Примерный перечень вопросов к зачету**

# **II семестр**

- 1. What is a word processor?
- 2. What kind of tasks do people use word processors for?
- 3. How many different word processing programs can you name? Which do you think is the most popular?
- 4. What is a spreadsheet?
- 5. What are spreadsheets used for?
- 6. What types of data can be keyed into a cell?
- 7. What happens if you change the value of a cell?
- 8. Can you only enter numbers and formulae in a spreadsheet?
- 9. What is computer network?
- 10. What are the benefits of using networks?
- 11. What does LAN stand for?
- 12. What is the difference between a wired LAN a wireless LAN?
- 13. What does PAN stand for?
- 14. What are the advantages and disadvantages of wireless networks?
- 15. What network typically consists of two or more local area networks?
- 16. What purpose does the Internet address have apart from identifying a

node?

- 17. How are computer viruses like biological viruses?
- 18. What is the effect of a virus patching the operating system?
- 19. What kinds of programs do viruses often attach to?
- 20. How does a Trojan differ from a virus?
- 21. What does data encryption provide?
- 22. Why do companies have websites?
- 23. What is the difference between a website and a web page?
- 24. What is a home page?
- 25. What language is used to create web documents?
- 26. What languages were derived from SGML?
- 27. What type of language is used to structure and format elements of а document?
- 28. What elements of data is XML (but not HTML) concerned with?
- 29. What is meant bу the term 'extensible'?
- 30. What makes XML а mоrе intelligent language than HTML?
- 31. Why аrе search engines able to do а better job with XML documents?
- 32. What software lets you design web pages without writing HTML codes?
- 33. What are common graphics formats used on websites?
- 34. What trends in ICT do you think will affect our lives in the future?
- 35. Which trend refers to computers embedded in everyday devices,
- communicating with each other over wireless networks?
- 36. How will devices be interconnected inside the smart home?

# **Situations**

1. Discuss what you should or shouldn't do to protect your data stored on your computer?

2. A friend has just lost all of the information on her PC because of a head crash. Tell her what precautions she should take with her new РC to avoid similar problems in the future. What steps she could take to back uр her files.

3. Choose а flash-based device that you own and describe it.

4. Compare the Маc 0S Х user interface with а Windows interface. What are the similarities and differences? Which features do you prefer from each interface?

5. Explain how to perform each of these actions: to create а folder, to start а program, to shut down the system, to adjust the speaker volume, to arrange the icons, to display the date, to show Tooltips (in Windows)?

6. How many steps are involved in carrying out *the Cut and Paste task*?

7. Give instructions on *Creating a document and saving it on a disk.*

*8.* Give instructions on *How to insert a picture from the Web into a Word document.*

9. Give instructions for using *Find and Replace*.

10. Give some tips for conducting searches.

11. Describe how your browser finds the page you want.

12. Describe the effects of the viruses and other destructive programs.

13. How could you prevent these computer disasters or limit their effects: you open an email attachment which contains a very destructive virus. Someone guesses your password and copies sensitive data.

14. Describe how the developments in IT will effect these areas of life in the next ten years: commerce, work, the relationship between humans and computers.

15. What new professions will appear in future?

# **ПРОТОКОЛ СОГЛАСОВАНИЯ УЧЕБНОЙ ПРОГРАММЫ УВО**

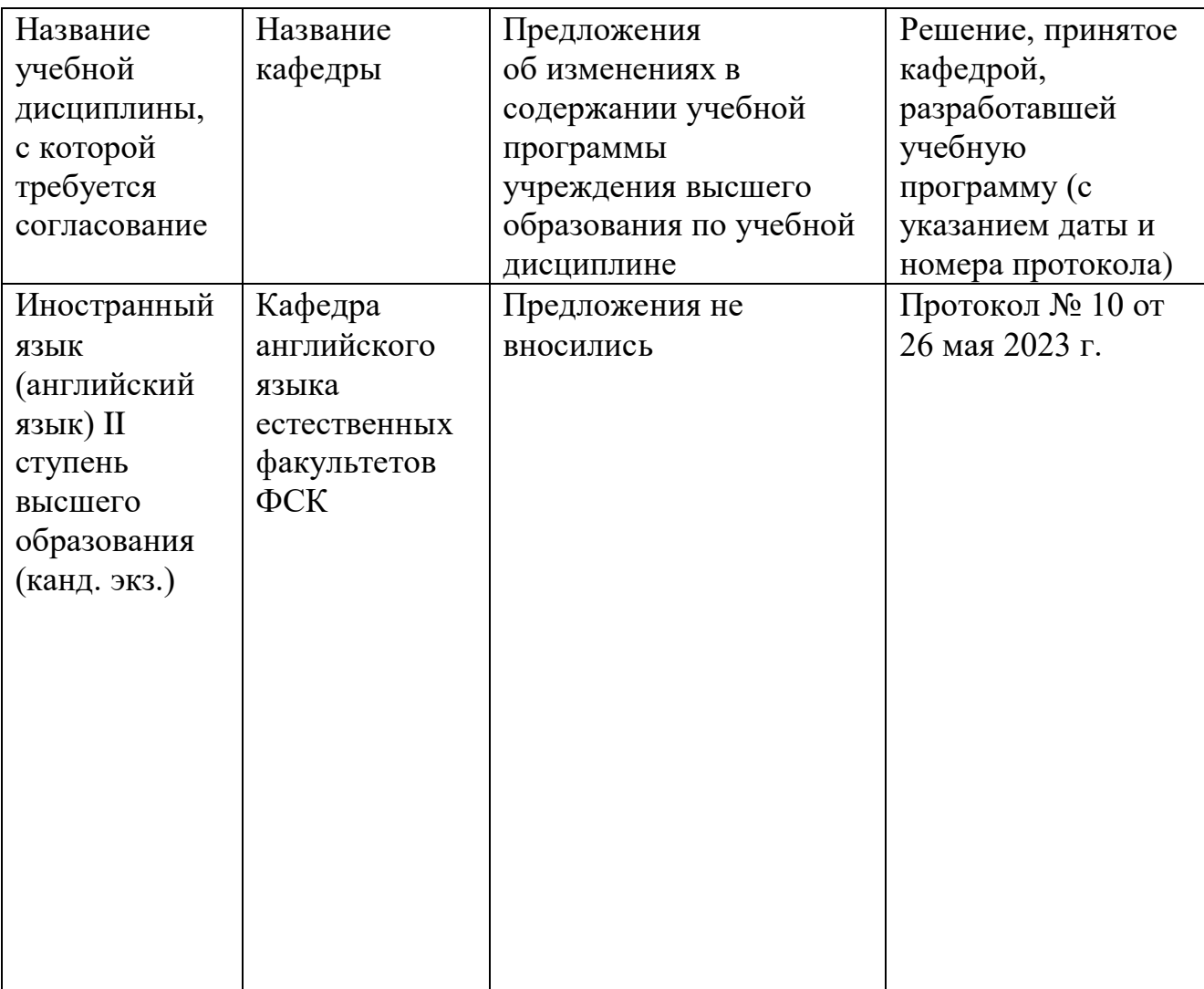

 $\overline{a}$ 

# ДОПОЛНЕНИЯ И ИЗМЕНЕНИЯ К УЧЕБНОЙ ПРОГРАММЕ ПО ИЗУЧАЕМОЙ УЧЕБНОЙ ДИСЦИПЛИНЕ

## на 2023/2024 учебный год

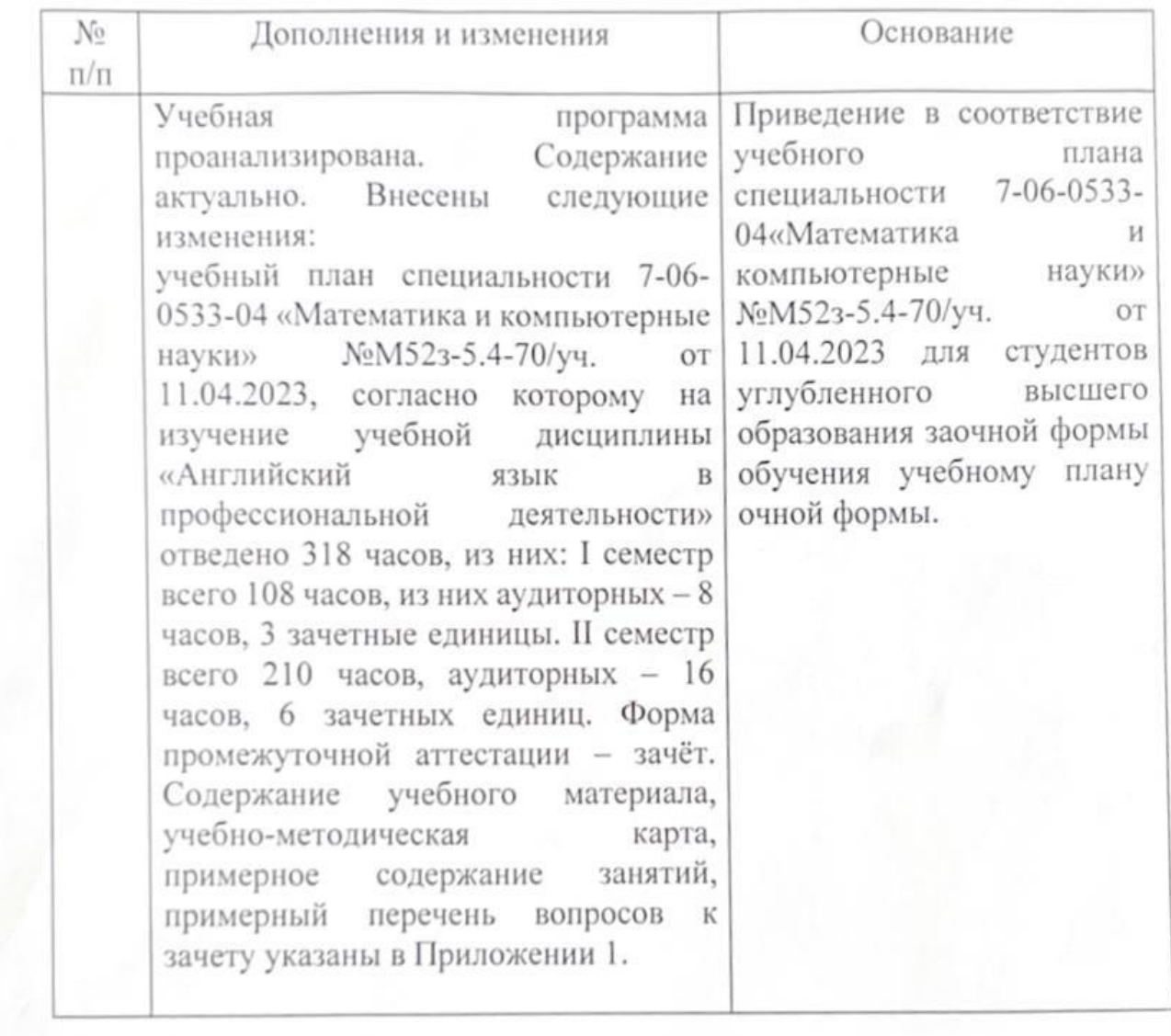

английского языка естественных факультетов ФСК (протокол № 1 от 29.08.2023 r.)

Заведующий кафедрой<br>английского языка естественных  $\frac{d}{dx}$  $\psi$ aryinicius  $\psi$ Cr

УТВЕРЖДАЮ Декан ФСК

А.В. Бурачонок